# **OPEN DRIVE OPEN DRIVE**

*Funzioni Standard Open Drive*

## **OPEN DRIVE**

### **Funzioni standard OPEN drive**

#### **INDICE**

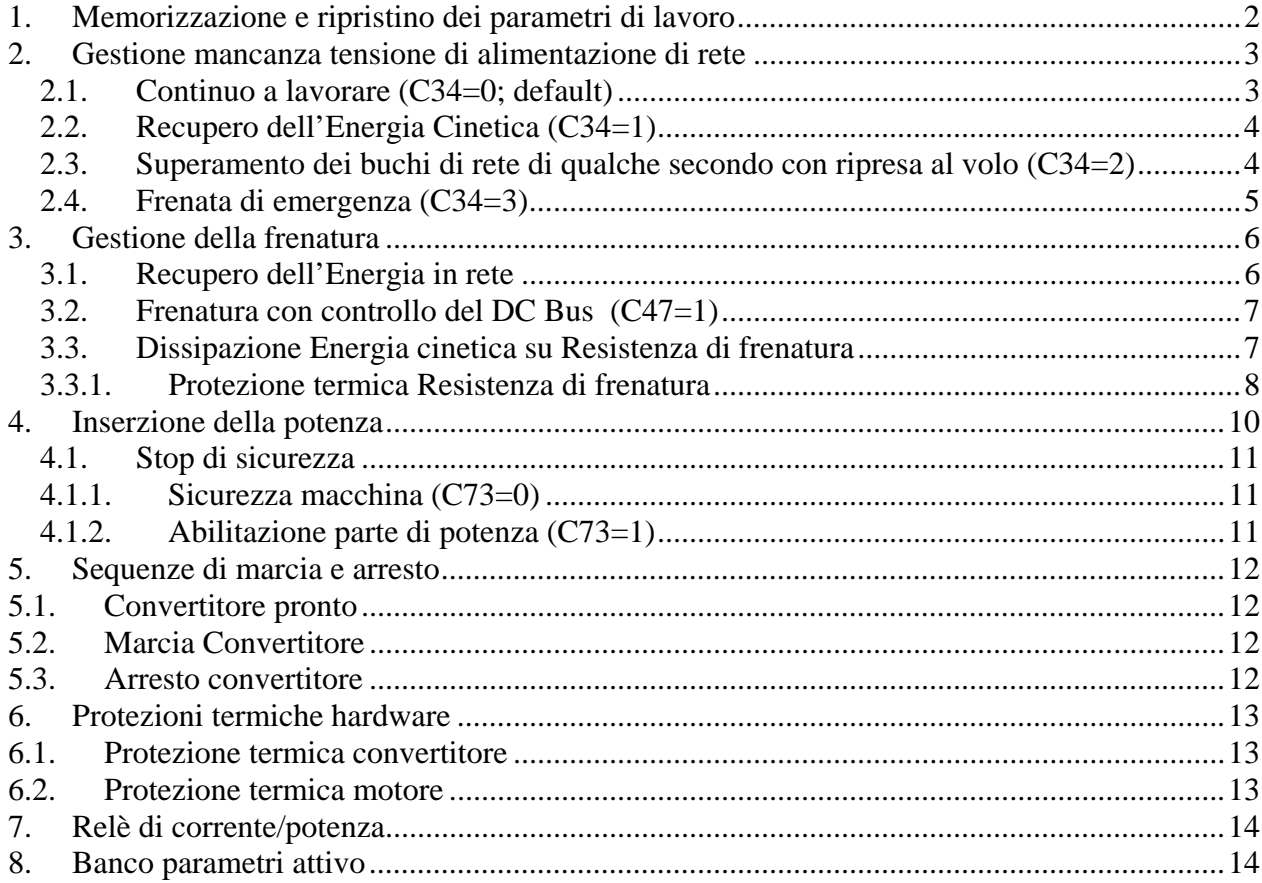

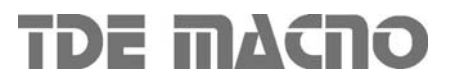

Le funzioni standard dell'OPEN DRIVE sono comuni a tutte le versioni del prodotto.

#### *1. Memorizzazione e ripristino dei parametri di lavoro*

Il convertitore dispone di tre tipi di memoria:

- 1. La memoria non permanente di lavoro, dove ci sono i parametri che vengono utilizzati per il funzionamento e dove vengono memorizzati i parametri modificati; tali parametri vengono persi al mancare della alimentazione della regolazione.
- 2. La memoria permanente di lavoro (FLASH), dove se richiesto vengono memorizzati i parametri di lavoro attuali per essere utilizzati in seguito (C63=1, Salva Parametri su FLASH).
- 3. La memoria permanente di sistema dove sono contenuti i parametri di default.

All'accensione il convertitore trasferisce sulla memoria di lavoro i parametri della memoria permanente di lavoro per lavorare con questi. Se si eseguono delle modifiche sui parametri queste vengono fatte e memorizzate nella memoria di lavoro e quindi vengono perse in caso di mancanza di alimentazione a meno che non vengono salvate sulla memoria permanente.

Se dopo aver apportato delle modifiche sulla memoria di lavoro si volesse ritornare ai valori precedenti è sufficiente caricare su tale memoria i parametri della memoria permanente ( Leggi Parametri da FLASH **C62=1**).

Se per qualche motivo venissero alterati i parametri in FLASH sarebbe necessario riprendere i parametri di default ( **C61=1** Ripristino Parametri di Default ), fare le opportune correzioni e poi salvarli nuovamente sulla memoria permanente di lavoro (C63=1).

E' possibile salvare i dati nella memoria permanente anche in marcia, mentre la lettura potrà essere effettuata solo fuori marcia dopo aver aperto la chiave dei parametri riservati.

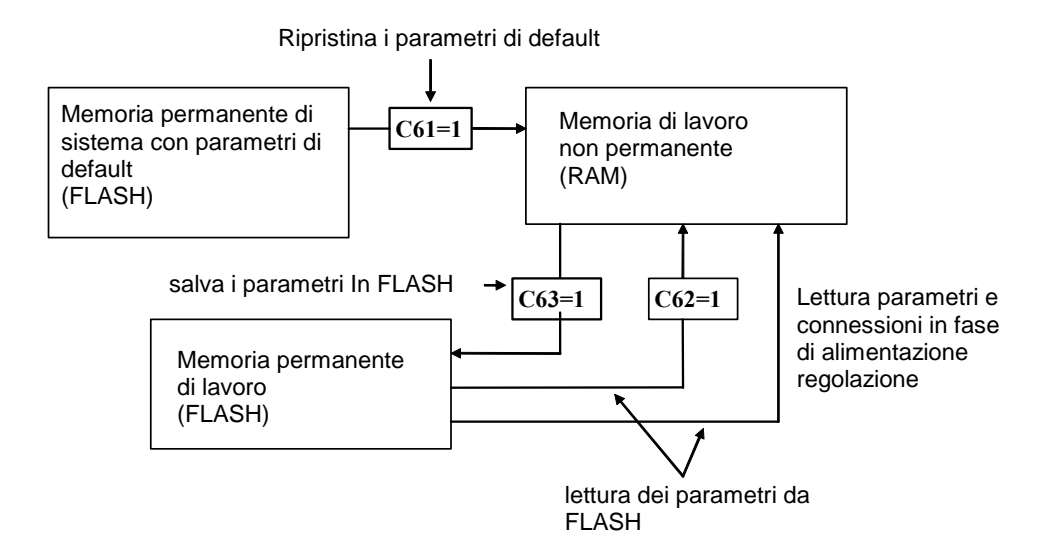

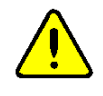

Poiché i parametri di default sono parametri standard sicuramente diversi da quelli personalizzati è opportuno che per ogni convertitore dopo l'installazione venga fatta una copia accurata dei parametri della memoria permanente in modo da essere in grado di riprodurli su un eventuale convertitore di ricambio, o in caso di ripristino della memoria con i parametri di default.

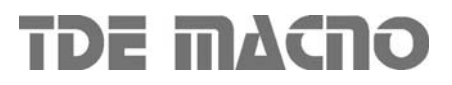

#### *2. Gestione mancanza tensione di alimentazione di rete*

La gestione della mancanza rete è configurabile attraverso le seguenti connessioni:

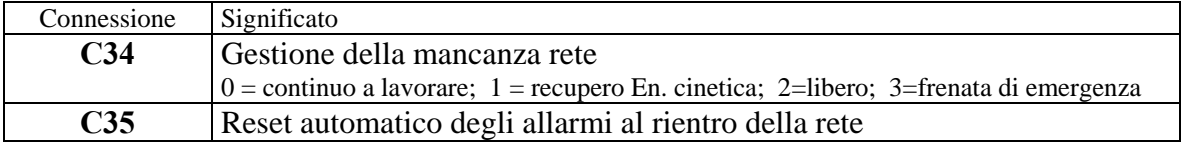

#### **2.1. Continuo a lavorare (C34=0; default)**

Questa modalità operativa è adatta a quelle applicazioni nelle quali è fondamentale tenere inalterate le condizioni di funzionamento in ogni situazione. Ponendo **C34=0** il convertitore, seppur avvertendo che non è più disponibile la tensione di alimentazione, continua a lavorare come nulla fosse non modificando nulla nel controllo, traendo l'energia dai condensatori presenti all'interno del convertitore. Così facendo la tensione intermedia del DC Bus inizierà a scendere tanto più velocemente quanto maggiore è il carico applicato; quando verrà raggiunto il minimo valore tollerato (impostabile nel parametro P106) il convertitore andrà in allarme A10 di minima tensione e lascerà andare il motore in evoluzione libera.

Questa funzione quindi permetterà di superare brevi buchi di rete (decine/centinaia di millisecondi in base al carico applicato) senza alterare in alcun modo il funzionamento del motore.

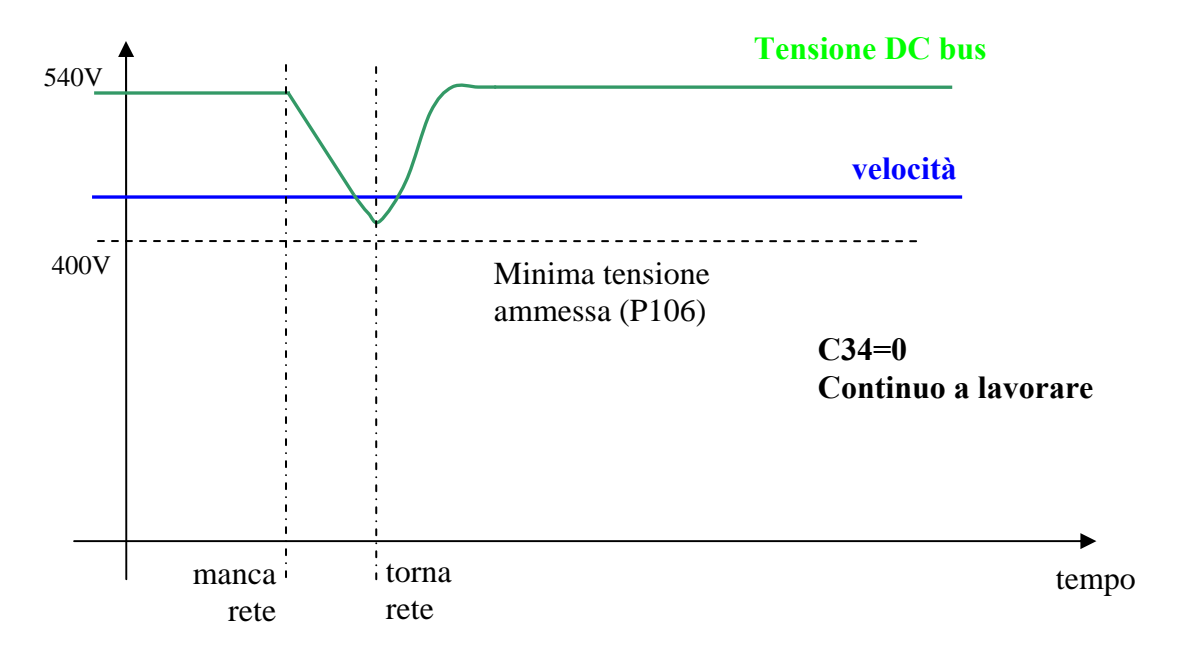

Se il convertitore va in allarme c'è la possibilità di abilitare ponendo **C35=1** un automatico reset degli allarmi al ritorno della rete.

#### **2.2. Recupero dell'Energia Cinetica (C34=1)**

Questa modalità operativa è adatta a quelle applicazioni nelle quali è possibile temporaneamente ridurre la velocità di rotazione per far fronte ad un buco di rete. Questa funzione è particolarmente adatta nel caso di motori poco caricati e con alta energia volanica.

L'abilitazione di tale funzione si ottiene ponendo **C34=1**.

Durante la mancanza rete il controllo della tensione del Bus a corrente continua è fatto tramite un regolatore, solo proporzionale, con guadagno fissato in **P86** (3.5 di default), che legge la tensione del bus in corrente continua d24, la paragona con il livello impostato in **P98** (600V di default) ed agisce sui limiti di coppia d30 del motore che nel frattempo viene rallentato in modo da lavorare in recupero. Tale regolazione, quando abilitata (C34 = 1), al mancare della rete (o.L.12=H) oppure se la tensione del Bus c.c. scende sotto il livello fissato in **P97** (425 V), subentra alla normale regolazione (o.L.13=H ) e si esclude al rientro della stessa.

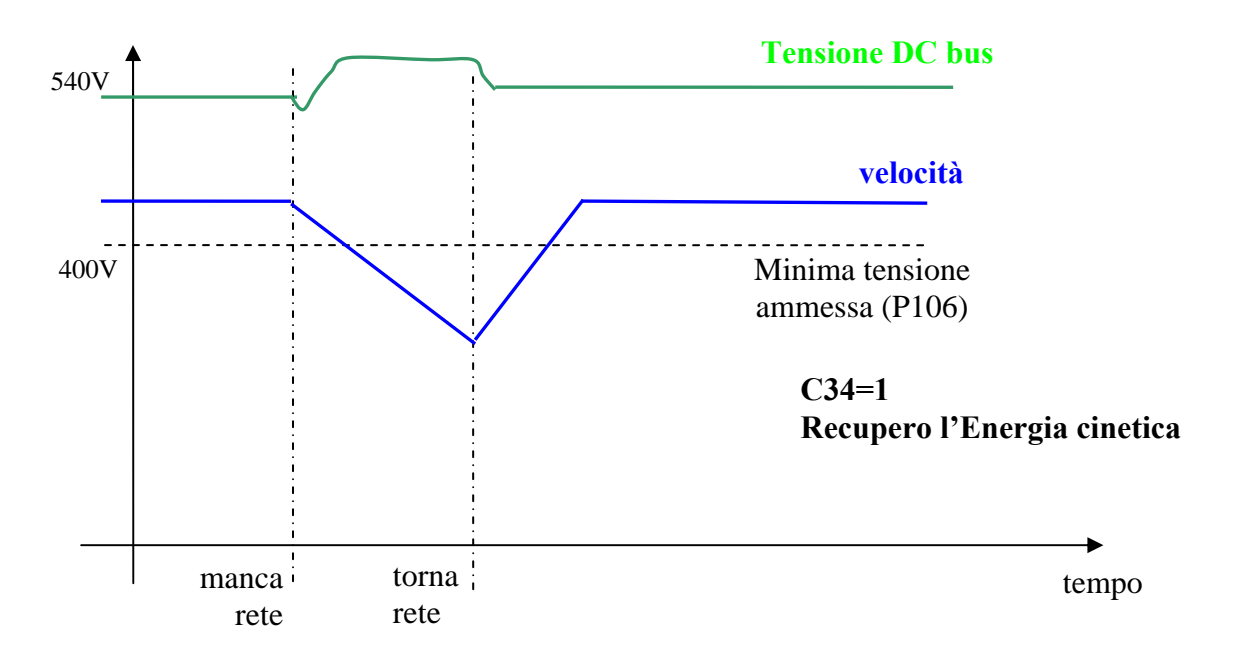

Se il convertitore va in allarme c'è la possibilità di abilitare ponendo **C35=1** un automatico reset degli allarmi al ritorno della rete

#### **2.3. Superamento dei buchi di rete di qualche secondo con ripresa al volo (C34=2)**

Questa modalità operativa è adatta a quelle applicazioni nelle quali è fondamentale non andare in allarme nel caso di mancanza rete e si è disposti temporaneamente a disabilitare la potenza per poi andare a riprendere il motore quando torna la rete.

L'abilitazione di tale funzione si ottiene rendendo ponendo **C34=2**.

Quando viene a mancare la rete oppure se la tensione del Bus c.c. scende sotto il livello fissato in P97r (425 V), la potenza viene messa immediatamente in blocco, il motore ruota in evoluzione libera ed i condensatori del Bus si scaricano lentamente. Se la rete torna nel giro di qualche secondo viene eseguita una ripresa al volo del motore di modo che si possa così riprendere il regolare funzionamento della macchina.

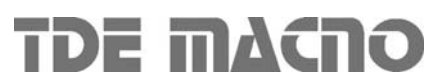

**TDE MACNO** 

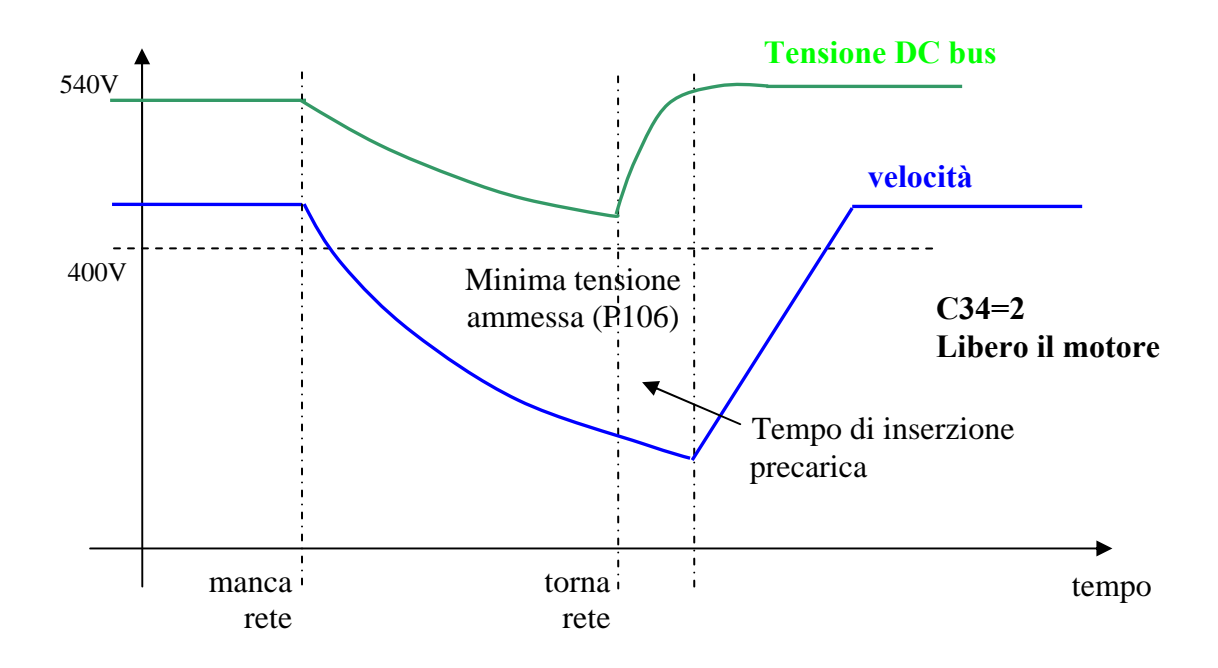

Al ritorno della rete bisognerà attendere il tempo di inserzione precarica per la graduale ricarica dei condensatori prima di poter riprendere al volo il motore.

#### **2.4. Frenata di emergenza (C34=3)**

Questa particolare gestione è adatta a quelle applicazioni nelle quali si vuole arrestare la macchina con una frenata di emergenza quando viene a mancare la tensione di alimentazione di rete. In quel frangente vengono comunque abilitate le rampe lineari ed il tempo di rampa viene imposto con il parametro **P30**. Quando si raggiunge la minima velocità (P52) interviene l'allarme A10 di minima tensione ed il motore è lasciato ruotare in evoluzione libera. Anche se nel frattempo è tornata la rete la frenata di emergenza non viene più interrotta.

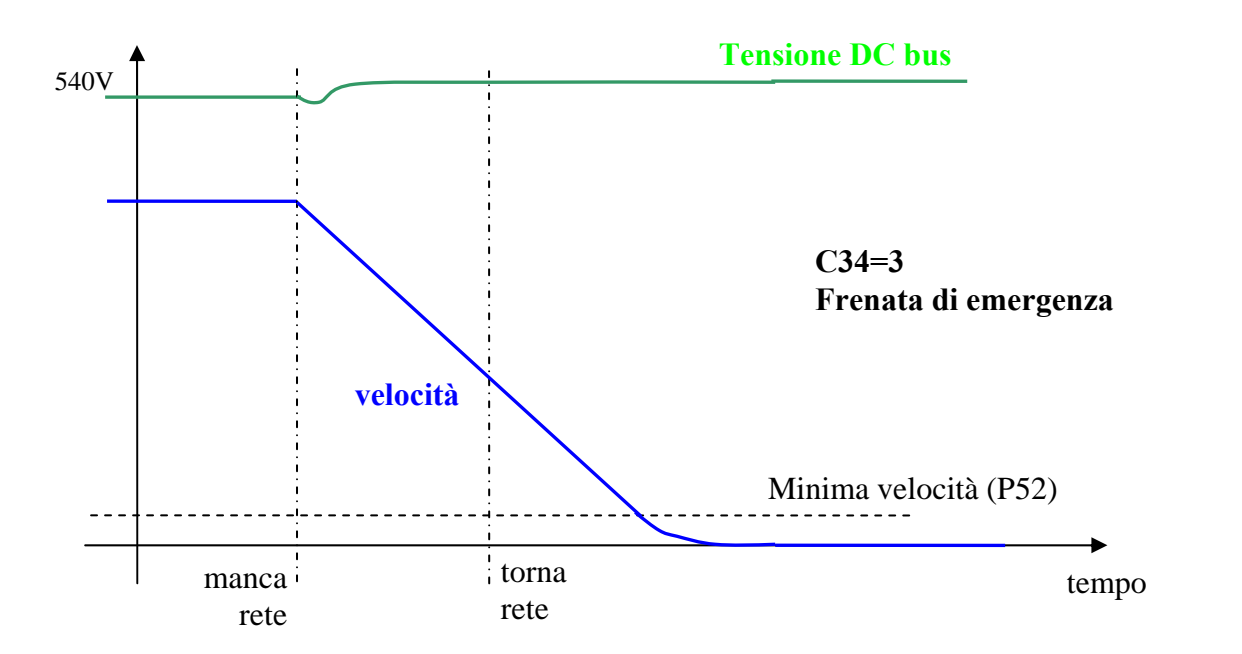

### *3. Gestione della frenatura*

Il convertitore è in grado di lavorare su 4 quadranti, pertanto è in grado di gestire anche la fase di recupero dell'Energia dal motore. Sono possibili 3 diverse gestioni:

#### **3.1. Recupero dell'Energia in rete**

Per poter recuperare in rete l'Energia cinetica è necessario l'utilizzo di un altro convertitore della famiglia OPEN drive ovvero l'**AC/DC rigenerativo**. Si tratta di un Power Factor Controller in grado di avere un fattore di potenza prossimo all'unità. Si rimanda alla documentazione specifica per i dettagli tecnici. Questa soluzione è adatta a quelle applicazioni nelle quali si giustifica il costo aggiuntivo di un altro convertitore con la molta energia che si recupera in rete o per particolari problemi di dissipazione termica nell'utilizzo di una resistenza di frenatura.

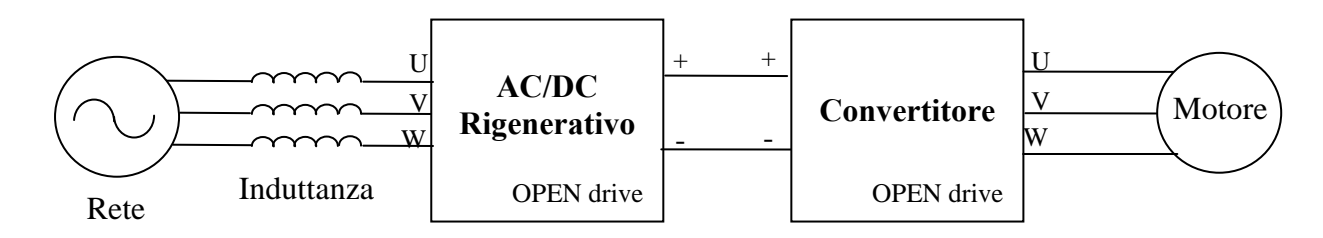

L'utilizzo di un AC/DC rigenerativo consente di avere un livello di tensione del circuito intermedio di potenza (DC Bus) controllato ed innalzato per poter controllare al meglio quei motori avvolti a tensioni prossime a quelle di linea. Il comportamento dinamico del convertitore risulta così ottimizzato sia in funzionamento da motore che da generatore.

Esiste la possibilità di collegare sul DC bus prodotto dall'AC/DC più convertitori, per avere così uno scambio energetico tra i vari convertitori nel caso di movimenti contemporanei ed un unico scambio di energia verso la rete.

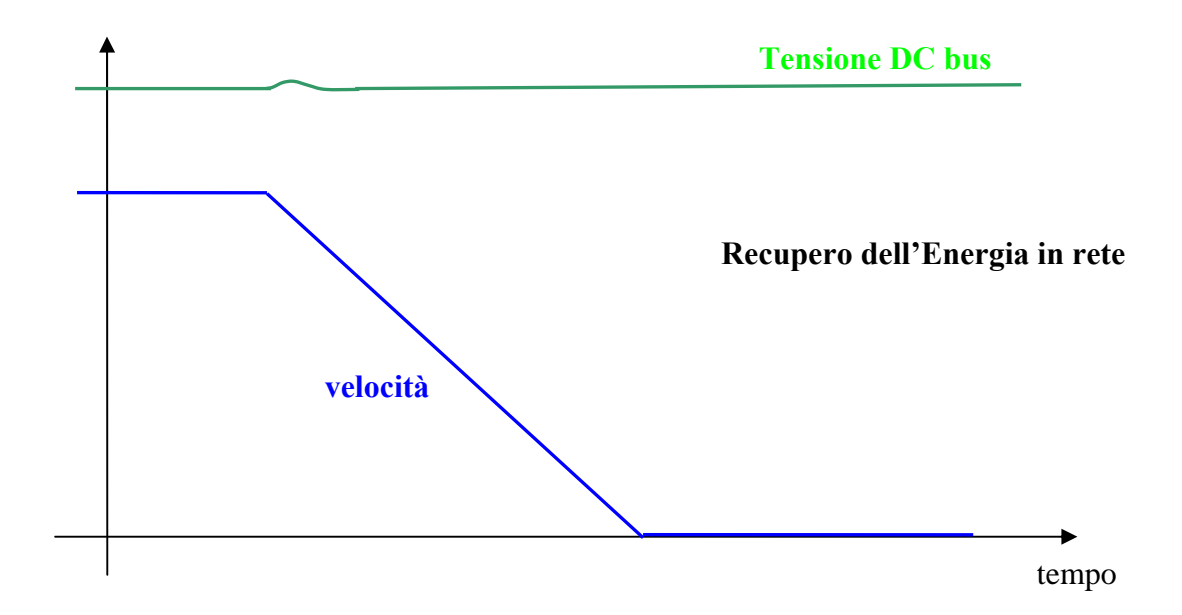

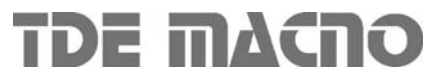

#### **3.2. Frenatura con controllo del DC Bus (C47=1)**

Esiste un'ulteriore possibilità nella gestione del recupero dell'Energia cinetica: qualora non fosse presente (o non funzionasse più correttamente) la Resistenza di frenatura esterna è possibile abilitare (ponendo **C47=1)** la frenatura con controllo del DC Bus. Questa funzione quando la tensione del Bus raggiunge un certo livello espresso in **P123** limita la coppia massima rigenerativa ammessa, facendo così rallentare più lentamente il motore. In pratica il motore verrà fatto rallentare nel minimo tempo consentito tale da non mandare in allarme di sovratensione il convertitore, sfruttando le perdite complessive del motore e dell'azionamento.

Di default tale limitazione non è attiva (C47=0) in modo da lasciare l'intervento al circuito di frenatura.

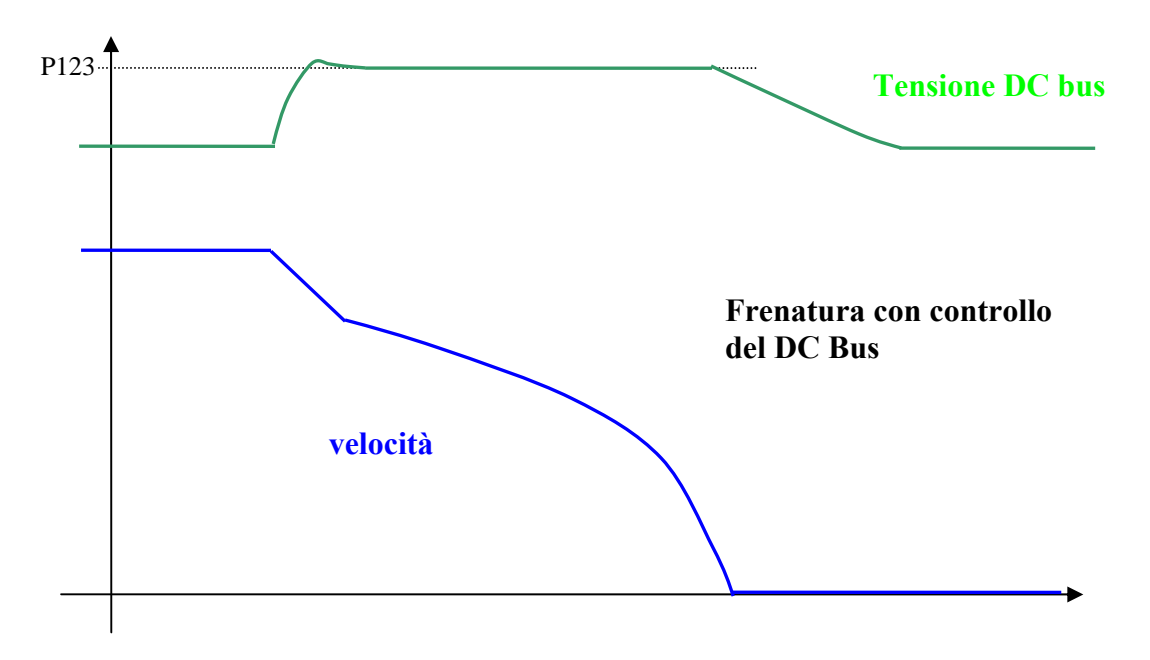

#### **3.3. Dissipazione Energia cinetica su Resistenza di frenatura**

La soluzione standard per i convertitori OPEN drive è la dissipazione dell'Energia cinetica su resistenza di frenatura. Tutti i convertitori OPEN drive sono dotati di circuito di frenatura interno, mentre la resistenza di frenatura va collegata esternamente, con le opportune precauzioni. Con questa soluzione il livello massimo della tensione del Bus c.c. viene limitato tramite un dispositivo di potenza che inserisce una resistenza in parallelo ai condensatori del Bus se la tensione supera il valore impostato in **P108** e la mantiene inserita fino a che la tensione non scende sotto **P109**: in tal modo l'energia che il motore trasferisce sul Bus durante la frenatura viene dissipata dalla resistenza.

Questa soluzione consente di avere ottimi comportamenti dinamici anche in fase di frenatura del motore. Nella figura seguente si può osservare l'andamento della tensione del Bus e della velocità dissipando l'Energia su resistenza esterna.

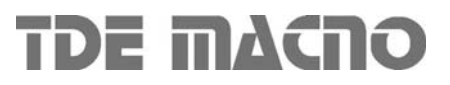

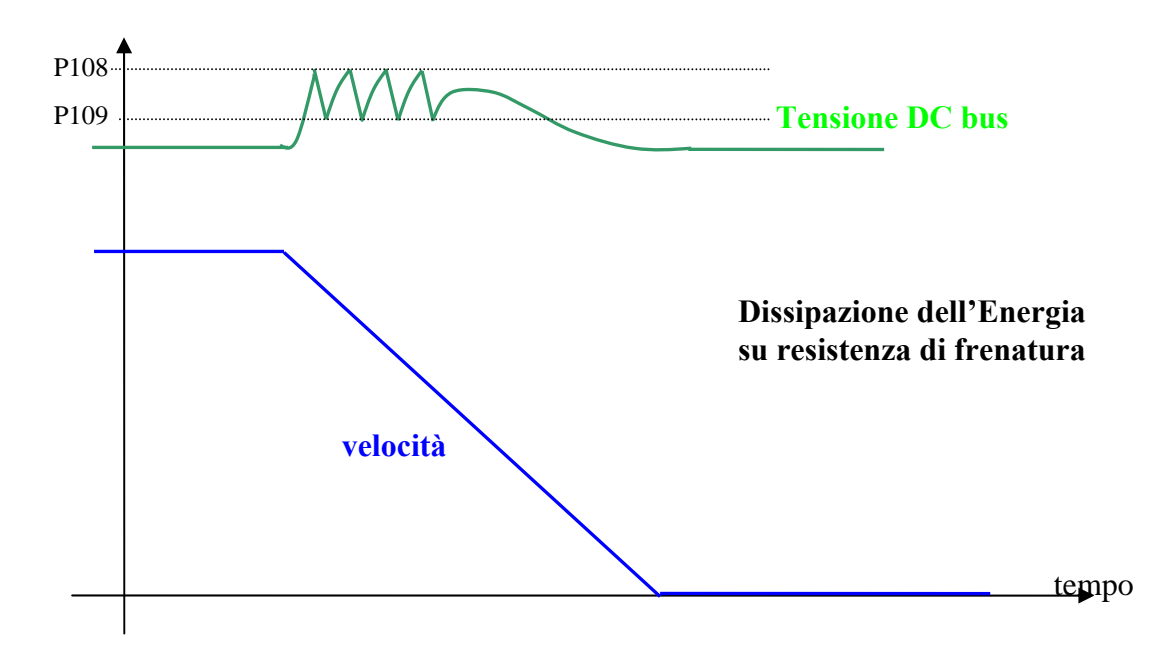

Esiste un limite massimo ammesso per la tensione del DC bus verificato sia via software (soglia **P107**) sia via hardware: qualora la tensione superasse questo livello il convertitore andrebbe immediatamente in allarme **A11** di sovratensione e questo per proteggere i condensatori interni. Nel caso di intervento dell'allarme A11 verificare il corretto dimensionamento in potenza della resistenza di frenatura e lo stato della stessa.

Si rimanda al manuale d'installazione per il corretto dimensionamento della Resistenza di frenatura esterna.

**La resistenza di frenatura può raggiungere delle temperature a regime molto alte, andrà quindi opportunamente collocata sulla macchina per favorire la dissipazione del calore ed impedire accidentali contatti degli operatori.** 

#### **3.3.1. Protezione termica Resistenza di frenatura**

La protezione termica della resistenza di frenatura è stata implementata in modo da proteggere la resistenza sia per quanto riguarda i picchi di energia che la potenza media che dovrà dissipare. Per abilitare la protezione termica della resistenza di frenatura porre **C72=1**, di default questa protezione è disabilitata.

**Potenza istantanea**: lo scambio rapido di Energia è un processo adiabatico in quanto il calore impiega parecchio tempo per diffondersi nel radiatore, nel frattempo la resistenza è dimensionata per sopportare un sovraccarico massimo di energia. La protezione implementata è basata sui seguenti parametri:

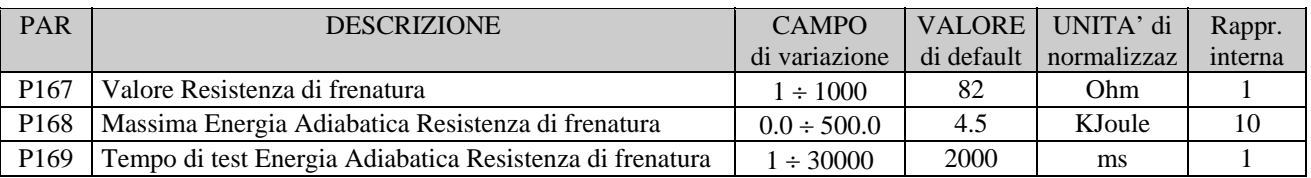

Dal primo istante in cui viene attivata la Resistenza di frenatura il controllo software si occupa di accumulare l'Energia dissipata nota la tensione continua del DC bus, il valore della Resistenza di

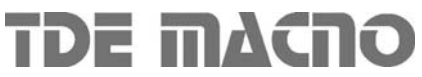

.

8 2/ 08/06/2009

frenatura ed il tempo di attivazione. Questo accumulo viene effettuato per il tempo in millisecondi indicato nel parametro **P169** : qualora in questo periodo l'Energia superi la soglia massima (impostata in KJoule nel parametro **P168**) il controllo disabilita la resistenza di frenatura. A quel punto se è abilitata la frenatura con controllo del DC Bus (C47=1, vedi par.3.2) essa inizierà a lavorare altrimenti interverrà subito l'allarme **A4** con **d49 = 1** di Potenza istantanea Resistenza di frenatura. Terminato il periodo di accumulo, è possibile visualizzare l'Energia accumulata in KJoule nella grandezza interna **d39**, se continua la frenata inizia poi un nuovo periodo, viene riattivata la resistenza di frenatura ed il riferimento di velocità viene riallineato con la velocità regolata.

**NB:** questa funzione ha quindi un duplice possibile uso:

- Mandare in allarme il convertitore se la Potenza istantanea erogata è troppo elevata  $(C47=0)$
- Decidere quanta potenza dissipare sulla Resistenza di frenatura e nel rimanente tempo frenare con il controllo del DC bus (C47=1). Ponendo P169=1000ms si potrà impostare in P168 direttamente la potenza che si vuole dissipare sulla resistenza in KWatt. Nella figura seguente è riportato un rilievo sperimentale di questa funzione.

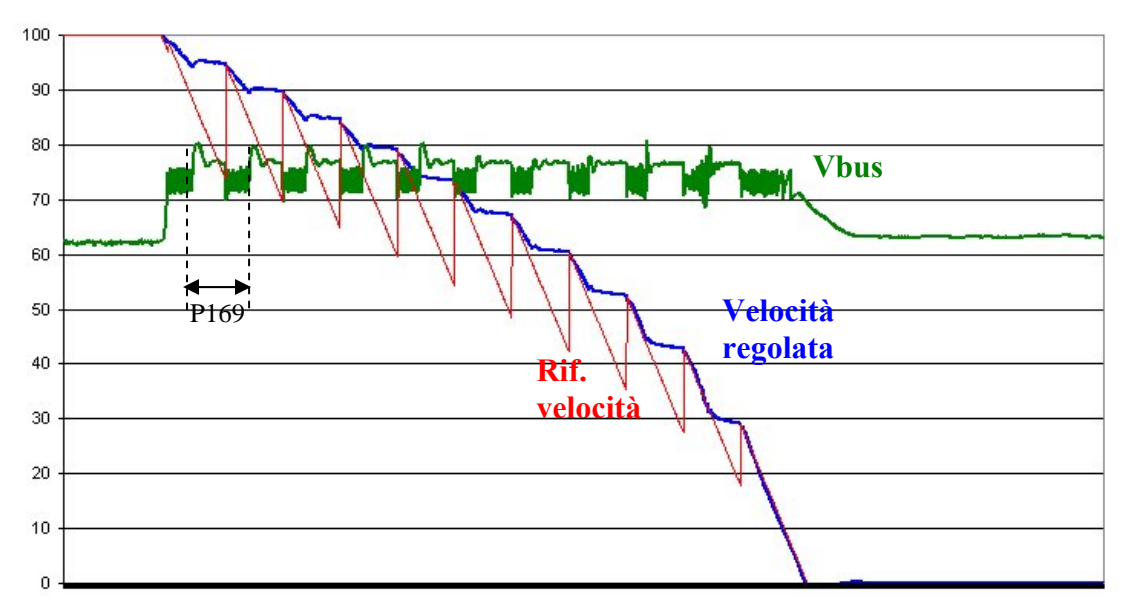

**Potenza media**: l'Energia dissipata in ogni periodo di PWM viene utilizzata per stimare l'andamento della Potenza media dissipata dalla Resistenza di frenatura. I parametri utilizzati sono:

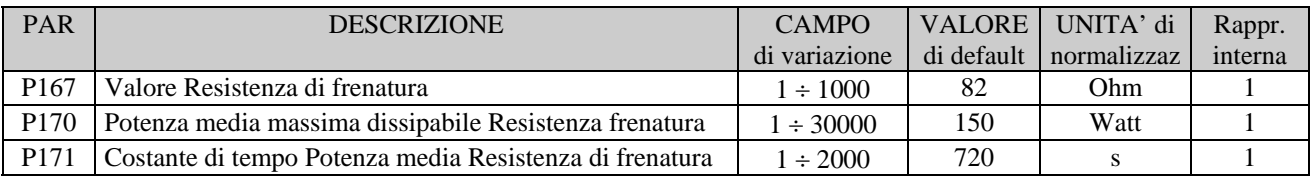

Ogni secondo la totale Energia dissipata equivale alla Potenza media dissipata. Questo valore è posto in ingresso ad un filtro del I° ordine con costante di tempo impostabile in secondi in **P171** (il valore della costante di tempo dipende dalle caratteristiche termiche della resistenza di frenatura). Nel parametro **P170** si imposta la potenza media massima dissipabile in Watt,. Nella grandezza interna **d38** è possibile visualizzare la Potenza media dissipata sulla resistenza in Watt. Se la potenza media dissipata supera la soglia impostata in P170 interviene l'allarme **A4** con codice **d49=2** di Potenza media della Resistenza di frenatura.

### *4. Inserzione della potenza*

Il ponte raddrizzatore presente nel convertitore può essere a diodi o semi-controllato (fino all'OPEN 40 è a diodi), se è a diodi la funzione inserzione della potenza serve a rendere disponibile la tensione continua di Bus, bypassando una resistenza posta in serie all'uscita del ponte; altrimenti la stessa funzione sblocca il ponte semicontrollato di ingresso permettendo la carica graduale dei condensatori del circuito intermedio in corrente continua e fornendo la alimentazione al convertitore per il successivo funzionamento.

#### **NB E' fondamentale impostare correttamente la connessione C45 di scelta del ponte raddrizzatore presente**: **0 = a diodi ; 1 = semicontrollato**

La funzione diventa attiva se sono attive sia la funzione di ingresso "**Abilita inserzione precarica**" **I13** sia la connessione **C37** (C37=1) e viene rilevata la presenza della tensione di alimentazione, con la logica seguente:

- o **Presenza rete**: qualora venga rilevata almeno una volta la presenza della tensione di alimentazione alternata (in fase di inserzione precarica) con l'ingresso logico dalla potenza **/RETE\_OFF=H**, da quel momento si farà riferimento al solo segnale di **RETE\_OFF** per stabilire la presenza rete. Altrimenti nel caso di alimentazione del convertitore con una tensione continua direttamente sul DC Bus è possibile iniziare l'inserzione precarica anche se la tensione misurata sul DC Bus supera il valore indicato in **P97**.
- o **Mancanza rete**: la mancanza rete viene rilevata sia monitorando il segnale di RETE\_OFF se questo almeno una volta è andato a livello logico alto durante la precarica, sia monitorando direttamente la tensione del DC Bus con soglia minima impostata in **P97**.

La funzione "Abilita inserzione precarica" può essere assegnata ad uno degli ingressi logici in modo da poter impedire od abilitare tramite contatto esterno l'inserzione della potenza .

L'allarme di potenza (power fault A03), che controlla eventuali sovracorrenti del convertitore, disattiva anche la potenza sconnettendo il convertitore dalla rete.

L'inserzione della potenza segue i seguenti criteri:

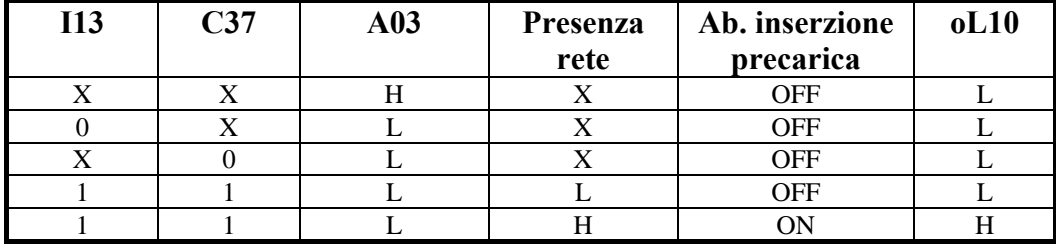

Di default PR.ON=1 e C37=1 per cui dando tensione al convertitore si ha subito la abilitazione della potenza con caricamento graduale dei condensatori.

La fase di graduale caricamento dei condensatori del circuito intermedio dura un tempo impostato in millisecondi nel parametro **P154**, dopo il quale viene effettuato un test per verificare il livello di tensione raggiunto: se questo è inferiore al minimo ammesso (**P97**) il convertitore va in allarme **A13** di inserzione precarica.

E'gestita la funzione logica d'uscita o10 che informa sullo stato dell'inserzione precarica.

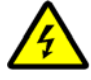

#### **Il convertitore non può andare in MARCIA se non è stata completata con successo l'inserzione graduale della potenza**.

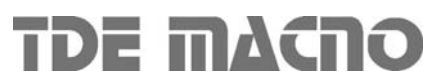

### **4.1. Stop di sicurezza**

Negli OPEN DRIVE c'è la possibilità di avere l'alimentazione separata degli accenditori, vedi Manuale d'installazione. Questa alimentazione assume quindi il significato di STOP di sicurezza ed esistono due possibili gestioni di questo ingresso, selezionabili mediante la connessione **C73**.

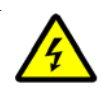

. **Per le versioni di OPEN DRIVE provviste della funzione di sicurezza Safe Torque Off (STO) certificata secondo EN 61800-5-2 ed EN 13849-1 si faccia completo riferimento al Manuale funzione STO.** 

### **4.1.1. Sicurezza macchina (C73=0)**

Ponendo **C73=0** (default) lo STOP di sicurezza è compatibile con l' EN954-1 contro le partenze accidentali. Quando questo ingresso è basso non è più alimentata la parte di potenza ed il motore non potrà in nessun caso (anche in caso di guasto dei componenti di potenza) compiere un movimento superiore a 180°/numero coppie polari per i motori brushless. (negli asincroni il movimento è nullo). Il convertitore segnala questo stato con l'allarme **A13** con **d49=1**, l'uscita logica **o17** "**Scheda accenditori non alimentata**" si porta a livello logico alto, l'uscita logica o0 "Drive ready" va bassa e viene tolto il comando d'inserzione della potenza.

Per ripristinare il funzionamento del convertitore si dovrà:

- Portare a livello logico alto l'ingresso STOP di sicurezza. A questo punto il convertitore porta bassa l'uscita o17 "Scheda accenditori non alimentata".
- Il convertitore dopo 500ms è in grado di comandare l'inserzione della potenza con la gestione vista nel par. 4
- Resettando l'allarme A13 si torna al normale funzionamento.

#### **4.1.2. Abilitazione parte di potenza (C73=1)**

Ponendo **C73=1** lo STOP di sicurezza è visto come abilitazione della parte di potenza. Come nel caso precedente, quando questo ingresso è basso non è più alimentata la parte di potenza ed il motore non potrà in nessun caso (anche in caso di guasto dei componenti di potenza) compiere un movimento superiore a 180°/numero coppie polari per i motori brushless. (negli asincroni il movimento è nullo). Il convertitore segnala questo stato con l'uscita logica **o17** "**Scheda accenditori non alimentata**" che si porta a livello logico alto, viene tolto il comando d'inserzione della potenza ma non viene attivato alcun allarme specifico.

Per ripristinare il funzionamento del convertitore si dovrà:

- Portare a livello logico alto l'ingresso STOP di sicurezza. A questo punto il convertitore porta bassa l'uscita o17 "Scheda accenditori non alimentata"
- Il convertitore dopo 500ms è in grado di comandare l'inserzione della potenza con la gestione vista nel par. 4, viene attuato un automatico reset degli allarmi e si è tornati al normale funzionamento

In questo caso quindi non è necessario resettare gli allarmi dopo aver riportato alto lo STOP di sicurezza, basterà attendere 500ms + il tempo di inserzione precarica , dopodiché il convertitore potrà nuovamente andare in marcia.

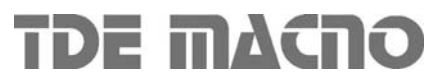

### *5. Sequenze di marcia e arresto*

### *5.1. Convertitore pronto*

La condizione di Convertitore Pronto (**o.L.0=H**) si ha quando non è attiva alcuna segnalazione di allarme e contemporaneamente sono presenti entrambi i consensi software e hardware:

- ∗ Il consenso software dato dalla connessione **C29** , (C29=1 di default).
- ∗ Il consenso esterno (funzione di ingresso assegnata di default all'ingresso L.I.2)

Se manca un consenso o un allarme è attivo, il segnale di convertitore pronto si porta nello stato di non attivo o.L.0=L e in tale stato permane fino a che non vengono tolte le cause che hanno provocato l'allarme e non viene effettuato il ripristino allarmi o attivando la funzione di ingresso "Ripristino allarmi" che ,di default , è assegnata all'ingresso 1 o attivando il ripristino software, ponendo **C30=1**.

Tenere presente che l'attivazione del ripristino si ha tramite il passaggio dallo stato inattivo allo stato attivo e non sul livello attivo

### *5.2. Marcia Convertitore*

Quando il convertitore è "Pronto per la Marcia" o.L.0=H si può mettere in moto il motore "Convertitore in Marcia" (On-line) o.L.3=H , attivando entrambe le funzioni di marcia hardware e software:

∗ Funzione "Ingresso logico di marcia" (assegnata di default all'ingresso 4) RUN=H.

∗ Marcia software **C21** ( C21=1 ) attiva di default.

L'attivazione e la disattivazione della marcia passaggio da STOP (off-line) a RUN (on-line) si ha secondo la logica riportata nella seguente tabella

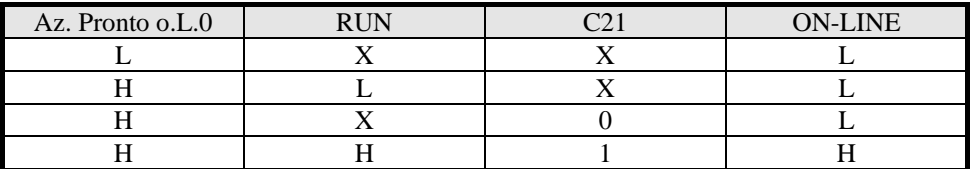

Si ricorda che la funzione "Ingresso logico di marcia" può essere data anche via seriale o via bus di campo e si rimanda per i dettagli alla documentazione dell'Applicazione standard

### *5.3. Arresto convertitore*

Di default il blocco del convertitore si ha istantaneamente non appena si disattiva una delle funzioni di marcia (arresto immediato); ciò può comportare anche un arresto della rotazione quasi immediato se il motore è caricato ed ha poca inerzia, mentre comporta una rotazione per inerzia se il motore è a vuoto e l'inerzia meccanica è molta.

È possibile tramite la connessione **C28** scegliere di passare in arresto solo alla minima velocità.

Se viene attivata tale funzione , C28=1 ,di default è 0 (arresto immediato), nel momento in cui viene disattivata una funzione di marcia, viene messo a zero il riferimento di velocità, prima della rampa, in modo che il motore inizia a rallentare seguendo la rampa (convertitore ancora on-line) ed il blocco del sistema si ha solo quando la velocità assume un valore assoluto inferiore a **P50** (2.0% di default),cioè quando il motore è pressoché fermo (arresto per minima velocità).

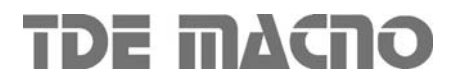

Calibrando opportunamente P50 si può far coincidere il blocco del convertitore con il motore fermo. Lo stato di velocità superiore alla minima è segnalato dalla funzione logica di uscita **o.L.2**, inoltre è disponibile anche la funzione d'uscita **o.L.16** che segnala il raggiungimento di un certo livello di velocità in valore assoluto, impostabile nel parametro **P47**.

In ogni modo , qualsiasi sia il tipo di arresto scelto, si ha il blocco immediato del convertitore se si ha una qualche condizione di allarme ,  $oL.0 = L$ .

### *6. Protezioni termiche hardware*

Il convertitore è in grado di gestire delle sonde termiche al fine di proteggere se stesso ed il motore.

#### *6.1. Protezione termica convertitore*

Il convertitore è dotato di una sonda termica posta nel radiatore che può essere una PTC o una NTC in funzione della sua taglia. Ponendo la connessione **C57≠0** è abilitata la gestione della sonda termica. In quel caso è possibile visualizzare la temperatura del radiatore misurata nella grandezza interna **d25** in gradi centigradi. Sono previste le seguenti soglie di attenzione:

- o Con il parametro **P120** è possibile stabilire un livello di temperatura oltre il quale viene portata a livello logico alto la funzione logica o15 "Temperatura del radiatore eccessiva"
- o Se la temperatura supera il massimo valore ammesso impostato nel parametro **P118** il convertitore va in allarme **A4 d49=0** "Termico radiatore".
- o Se la temperatura misurata è superiore del livello impostato nel parametro **P119** e viene dato il comando di MARCIA interviene l'allarme **A12 d49=2**.

#### *6.2. Protezione termica motore*

Il convertitore è in grado di gestire una sonda termica del motore. Per il corretto cablaggio della sonda far riferimento al manuale d'installazione.

La connessione **C46** serve per selezionare il tipo di sonda presente:

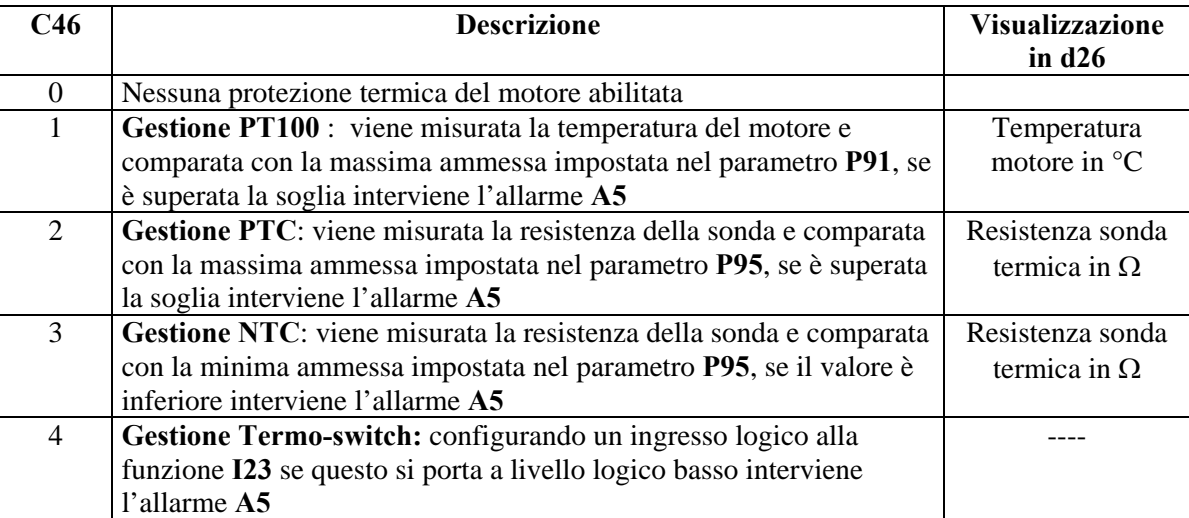

.

### *7. Relè di corrente/potenza*

Il convertitore è in grado di gestire un'uscita logica relè di corrente/potenza La connessione **C55** serve per selezionare il tipo di grandezza monitorata:

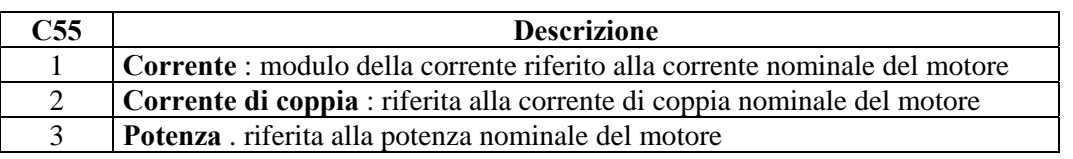

La grandezza selezionata è filtrata con un filtro del I° ordine con costante di tempo impostata in secondi in **P27** e poi confrontata con la soglia impostata nel parametro **P26** : se è maggiore viene portata a livello logico alto la funzione d'uscita **o.L.5**.

### *8. Banco parametri attivo*

Questa funzione permette di commutare fuori marcia l'intero set di parametri e connessioni tra due distinti banchi di memoria.

Per attivare questa funzione si deve utilizzare la funzione d'ingresso logico **I16** configurandola opportunamente su un ingresso logico su entrambi i banchi. La connessione **C60** indica il banco dati attualmente riferito nella memoria permanente: C60=0 banco 0 ; C60=1 banco 1.

La commutazione dello stato logico della funzione I16 porta alla variazione automatica del dato di C60 e ad una successiva automatica lettura dei dati dalla memoria permanente.

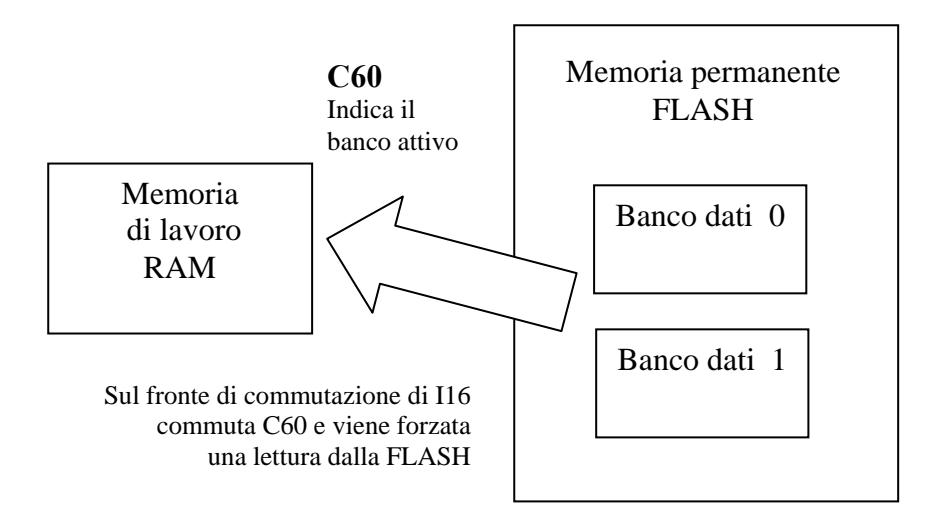

In fase di configurazione iniziale dell'ingresso alla funzione I16, seguire questi passi:

- 1. Preparare in RAM i dati del banco 0 configurando un ingresso alla funzione I16 e tenendolo a livello logico basso (accertarsi che C60 sia = 0)
- 2. Salvare nella memoria permanente con C63=1
- 3. Sempre tenendo I16=L preparare in RAM i dati del banco 1 configurando lo stesso ingresso alla funzione I16.
- 4. Porre C60=1 e salvare i dati nella memoria permanente con C63=1.
- 5. A questo punto commutando lo stato dell'ingresso logico corrispondente alla funzione I16 si avrà la commutazione del banco con automatica lettura.

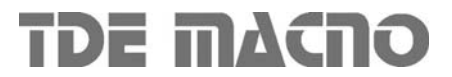